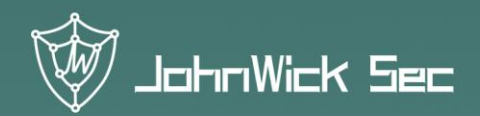

Guard the internet of value

# ETH SMART CONTRACT AUDIT REPORT

JOHNWICK SECURITY LAB

WWW.JOHNWICK.IO

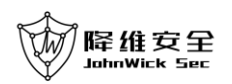

**John Wick Security Lab** received the **EBASE** (company/team) **EURBASE Stablecoin (EBASE)** project smart contract code audit requirements on **2019**/**08**/**29.**

#### **Project Name**:**EURBASE Stablecoin (EBASE)**

**Smart Contract Address**:

[https://etherscan.io/address/0x86fadb80d8d2cff3c3680819e4da99c10232b](https://etherscan.io/address/0x86fadb80d8d2cff3c3680819e4da99c10232ba0f#code) [a0f#code](https://etherscan.io/address/0x86fadb80d8d2cff3c3680819e4da99c10232ba0f#code)

#### **Audit Number**:**201900807**

**Audit Date**:**20190830**

#### **Audit Category and Result:**

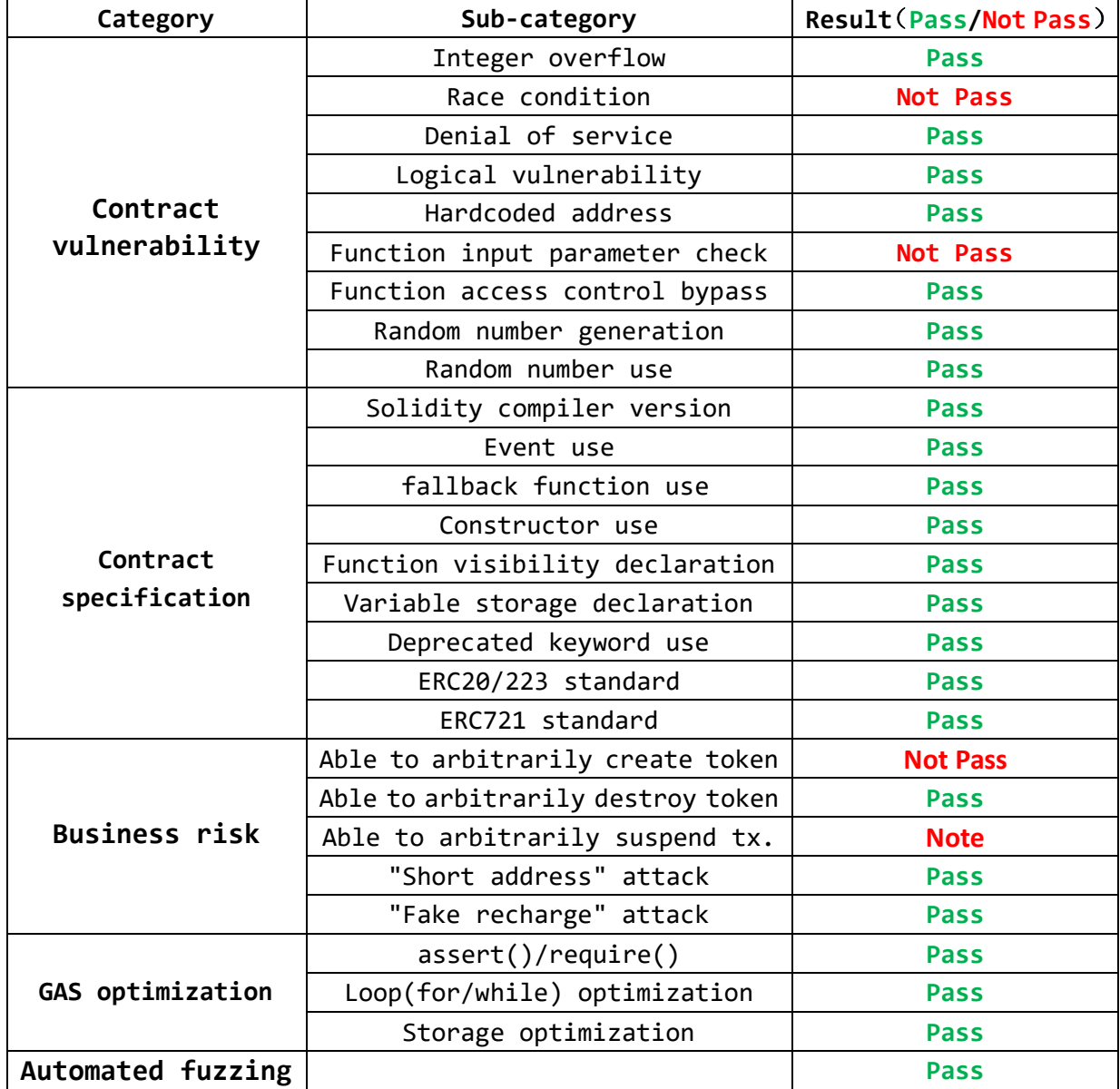

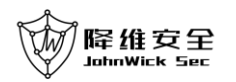

(Other unknown security vulnerabilities and Ethereum design flaws are not included in this audit responsibility)

### Audit Result:  $PASS$  (The contract owner can suspend any transfer transaction at any time)

#### **Auditor**:**John Wick Security Lab**

(**Disclaimer:** The John Wick Security Lab issues this report based on the facts that have occurred or existed before the issuance of this report and assumes corresponding responsibility in this regard. For the facts that occur or exist after the issuance of this report, the John Wick Security Lab cannot judge the security status of its smart contracts and does not assume any responsibility for it. The safety audit analysis and other contents of this report are based on the relevant materials and documents provided by the information provider to the John Wick Security Lab when the report is issued (referred to as the information provided). The John Wick Security Lab assumes that there is no missing, falsified, deleted, or concealed information provided. If the information provided is missing, falsified, deleted, concealed, or the information provider's response is inconsistent with the actual situation, the John Wick Security Lab shall not bear any responsibility for the resulting loss and adverse effects.)

#### **Audit Details**:

This smart contract is written based on the **ERC223** standard. It implements the standard interfaces and also implements functions such as ownable, blacklistable, pausable, mintable, burnable and so on.

#### Token basic information

- contract address: 0x86FADb80d8D2cff3C3680819E4da99C10232Ba0F
- creator address: 0x736C3D674121Eb0F6AE182cbA6fC30368a2FD933
- blacklister address: 0x736C3D674121Eb0F6AE182cbA6fC30368a2FD933
- owner address: 0x1C7B838045225Ef10DF9Da6D240C194F2171EAe1
- Token name: EURBASE Stablecoin
- Token symbol: EBASE
- Token decimals: 18
- Token initial supply: 1,000,000000000000000000000
- Token total supply: 5,000,000000000000000000000 (up to now)

#### //JohnWick: 122L 205L 441L

The contract class uses the constructor keyword (introduced in solidity 0.4.22) to implement the constructor, in line with the recommended practice.

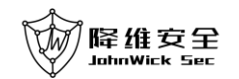

Smart Contract Audit Report

#### //JohnWick: 263L

This contract uses the SafeMath library to avoid potential integer overflow issues and is in line with recommended practices.

#### //JohnWick: 392L

According to the ERC20 specification, after creating a new token, the contract should trigger the Transfer event that transfers the token to address(0), which is in line with the recommended practice.

#### //JohnWick: 431L

After destroying the token, the function

burn(address who, uint256 value) triggers the Transfer event that transfers the token from who to address $(0)$ , which is in line with the recommended practice.

#### //JohnWick: 438L

The decimal point of this contract is 18, which is consistent with the decimal point of the Ethereum base currency ETH, which is in line with the recommended practice.

#### //JohnWick: **[Low Risk]** 283L

The function approve(address \_spender, uint256 \_value) has a race condition problem. We recommend adding the following check code after 283 line: require( value == 0 || allowed[msg.sender][ spender] == 0); Or use the increaseApproval or decreaseApproval functions of this contract to achieve atomic increase or decrease allowed[msg.sender][\_spender] to avoid this problem.

**Vulnerability Analysis**: The approve function is generally used to authorize other accounts/contracts to how many tokens can be withdrawn. For example:

At the beginning, msg.sender has authorized spender can spend 100 tokens, Then msg.sender thinks 100 tokens are too much, and calls the approve function again that tries to reduce the allowance to 60 tokens.

However, spender observed this transaction before the transaction was packaged, so spender initiated the transaction of withdrawing 100 tokens, and by rising the **gas price**, the miner preferentially packaged spender's transaction and successfully got 100 tokens.

Then msg.sender's allowance authorization transaction is done, and the

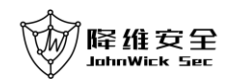

spender initiates the transaction of withdrawing 60 tokens, so that the spender finally got 160 tokens.

Therefore, we recommend adding the following check code to the approve function:

require( value == 0 || allowed[msg.sender][ spender] == 0);

Every time msg.sender modify the allowance, he must first set the allowance to zero, and then change the allowance to the corresponding value in order to avoid the potential race condition problem.

#### //JohnWick: **[Low Risk]** 388L

The function mint(address to, uint256 amount) onlyOwner canMint does not limit the token's total supply. And the value of mintingFinished is false up to now, which means that the function modifier canMint allows to mint tokens. If the contract owner issues the token unlimitedly, it will damage the interests of the previous investors.

We recommend adding the following check code after 388 line, in which the storage variable maxTotalSupply is the upper limit of the token's total supply :

require(totalSupply.add(\_amount) <= maxTotalSupply);

#### //JohnWick: **[Low Risk]** 388L

The function mint(address \_to, uint256 \_amount) onlyOwner canMint does not check if the \_to account is address(0). If the contract owner issues the token incorrectly to address(0), the token will be lost.

#### //JohnWick: **[Note]**

transfer,approve/increaseApproval/decreaseApproval/transferFrom functions have used the function modifier whenNotPaused.

In other words, the contract owner can suspend all transfer transactions at any time, which needs related digital asset exchanges to pay attention to.

Solution: The contract owner can set the owner to a private key uncontrolled account such as address(1) by calling the

transferOwnership(address newOwner) to give up the right to suspend/resume the transfer transaction.

**Note:** The line number of the code involved in the audit details is based

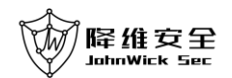

on the verified contract source code uploaded by the project party at etherscan.io, which is also displayed as a backup in the Smart Contract Source Code section of this report.

```
Smart Contract Source Code:
/**
*Submitted for verification at Etherscan.io on 2019-08-20
*/
pragma solidity ^0.5.7;
interface IERC20 {
   function totalSupply() external view returns (uint256);
    function balanceOf(address who) external view returns (uint256);
    function allowance(address owner, address spender) external view returns 
(uint256);
    function transfer(address to, uint256 value) external returns (bool);
    function approve(address spender, uint256 value) external returns (bool);
    function transferFrom(address from, address to, uint256 value) external 
returns (bool);
    event Transfer(address indexed from, address indexed to, uint256 value);
    event Approval(address indexed owner, address indexed spender, uint256 
value);
}
interface IERC223 {
    function name() external view returns (string memory);
    function symbol() external view returns (string memory);
    function decimals() external view returns (uint8);
    function totalSupply() external view returns (uint256);
    function balanceOf(address who) external view returns (uint);
    function transfer(address to, uint value) external returns (bool);
    function transfer(address to, uint value, bytes calldata data) external 
returns (bool);
    event Transfer(address indexed from, address indexed to, uint value, bytes
```
indexed data);

}

```
contract ContractReceiver {
```
## 降维安全

Smart Contract Audit Report

```
 function tokenFallback(address _from, uint _value, bytes memory _data) 
public {
    }
}
/**
* @title SafeMath
* @dev Unsigned math operations with safety checks that revert on error.
*/
library SafeMath {
    /**
      * @dev Multiplies two unsigned integers, reverts on overflow.
      */
    function mul(uint256 a, uint256 b) internal pure returns (uint256) {
        // Gas optimization: this is cheaper than requiring 'a' not being zero, 
but the
       // benefit is lost if 'b' is also tested.
 // See: 
https://github.com/OpenZeppelin/openzeppelin-solidity/pull/522
       if (a == 0) {
           return 0;
        }
       uint256 c = a * b;
       require(c / a == b);
        return c;
    }
    /**
      * @dev Integer division of two unsigned integers truncating the quotient,
      * reverts on division by zero.
      */
    function div(uint256 a, uint256 b) internal pure returns (uint256) {
        // Solidity only automatically asserts when dividing by 0
       require(b > 0);
       uint256 c = a / b;
       // assert(a == b * c + a * b); // There is no case in which this doesn't
hold
        return c;
    }
    /**
```

```
降维安全
     JohnWick Sec
                                                     Smart Contract Audit Report
      * @dev Subtracts two unsigned integers, reverts on overflow
      * (i.e. if subtrahend is greater than minuend).
      */
    function sub(uint256 a, uint256 b) internal pure returns (uint256) {
       require(b \le a);
       uint256 c = a - b;
        return c;
    }
    /**
      * @dev Adds two unsigned integers, reverts on overflow.
      */
    function add(uint256 a, uint256 b) internal pure returns (uint256) {
       uint256 c = a + b;
       require(c \geq a);
        return c;
    }
    /**
      * @dev Divides two unsigned integers and returns the remainder (unsigned 
integer modulo),
      * reverts when dividing by zero.
      */
    function mod(uint256 a, uint256 b) internal pure returns (uint256) {
       require(b != 0);
        return a % b;
    }
}
/**
 * @title Ownable
* @dev The Ownable contract has an owner address, and provides basic 
authorization control
 * functions, this simplifies the implementation of "user permissions".
 */
contract Ownable {
    address public owner;
```
 event OwnershipTransferred(address indexed previousOwner, address indexed newOwner);

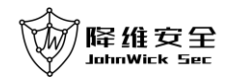

```
 /**
      * @dev The Ownable constructor sets the original `owner` of the contract 
to the sender
     * account.
      */
    constructor() public {
        owner = msg.sender;
    }
     /**
     * @dev Throws if called by any account other than the owner.
     */
    modifier onlyOwner() {
        require(msg.sender == owner);
        _;
    }
     /**
      * @dev Allows the current owner to transfer control of the contract to a 
newOwner.
      * @param newOwner The address to transfer ownership to.
     */
    function transferOwnership(address newOwner) onlyOwner public {
        require(newOwner != address(0));
        emit OwnershipTransferred(owner, newOwner);
        owner = newOwner;
    }
}
/**
 * @title Pausable
 * @dev Base contract which allows children to implement an emergency stop 
mechanism.
 */
contract Pausable is Ownable {
    event Pause();
    event Unpause();
    bool public paused = false;
    /**
```
#### 降维安全 JohnWick Sec

```
 * @dev Modifier to make a function callable only when the contract is not 
paused.
    */
    modifier whenNotPaused() {
        require(!paused);
        _;
    }
    /**
    * @dev Modifier to make a function callable only when the contract is paused.
    */
    modifier whenPaused() {
        require(paused);
        _;
    }
     /**
     * @dev called by the owner to pause, triggers stopped state
    */
    function pause() public onlyOwner whenNotPaused {
        paused = true;
        emit Pause();
    }
    /**
     * @dev called by the owner to unpause, returns to normal state
    */
    function unpause() public onlyOwner whenPaused {
        paused = false;
        emit Unpause();
    }
}
/**
 * @title Blacklistable Token
 * @dev Allows accounts to be blacklisted by a "blacklister" role
*/
contract Blacklistable is Pausable {
    address public blacklister;
    mapping(address => bool) internal blacklisted;
    event Blacklisted(address indexed _account);
    event UnBlacklisted(address indexed _account);
    event BlacklisterChanged(address indexed newBlacklister);
```

```
 constructor() public {
    blacklister = msg.sender;
 }
 /**
 * @dev Throws if called by any account other than the blacklister
 */
 modifier onlyBlacklister() {
    require(msg.sender == blacklister);
    _;
 }
 /**
 * @dev Throws if argument account is blacklisted
  * @param _account The address to check
 */
 modifier notBlacklisted(address _account) {
    require(blacklisted[_account] == false);
    _;
 }
 /**
  * @dev Checks if account is blacklisted
  * @param _account The address to check
 */
function isBlacklisted(address account) public view returns (bool) {
     return blacklisted[_account];
 }
 /**
 * @dev Adds account to blacklist
 * @param _account The address to blacklist
 */
 function blacklist(address _account) public onlyBlacklister {
    blacklisted[_account] = true;
   emit Blacklisted( account);
 }
 /**
 * @dev Removes account from blacklist
  * @param _account The address to remove from the blacklist
 */
 function unBlacklist(address _account) public onlyBlacklister {
     blacklisted[_account] = false;
```

```
降维安全
                                                   Smart Contract Audit Report
       emit UnBlacklisted( account);
    }
   function updateBlacklister(address newBlacklister) public onlyOwner {
       require( newBlacklister != address(0));
       blacklister = newBlacklister;
        emit BlacklisterChanged(blacklister);
    }
}
contract StandardToken is IERC20, IERC223, Pausable, Blacklistable {
    uint256 public totalSupply;
    using SafeMath for uint;
   mapping (address => uint256) internal balances;
   mapping (address => mapping (address => uint256)) internal allowed;
    function balanceOf(address _owner) public view returns (uint256 balance) 
{
       return balances[ owner];
    }
    function transferFrom(address _from, address _to, uint256 _value) 
whenNotPaused notBlacklisted(to) notBlacklisted(msg.sender)
notBlacklisted(_from) public returns (bool) {
       require(\_\text{to} != address(0)); require(_value <= balances[_from]);
        require(_value <= allowed[_from][msg.sender]);
        balances[_from] = balances[_from].sub(_value);
       balances[ to] = balances[ to].add( value);
        allowed[_from][msg.sender] = allowed[_from][msg.sender].sub(_value);
        emit Transfer(_from, _to, _value);
        return true;
    }
    function approve(address _spender, uint256 _value) whenNotPaused 
notBlacklisted(msg.sender) notBlacklisted(_spender) public returns (bool) {
        allowed[msg.sender][_spender] = _value;
```

```
 }
```
return true;

function allowance(address \_owner, address \_spender) public view returns

emit Approval(msg.sender, \_spender, \_value);

```
降维安全
```
Smart Contract Audit Report

```
(uint256) {
        return allowed[_owner][_spender];
    }
   function increaseApproval(address _spender, uint _addedValue)
whenNotPaused notBlacklisted(msg.sender) notBlacklisted( spender) public
returns (bool) {
       allowed[msg.sender][_spender]
allowed[msg.sender][ spender].add( addedValue);
        emit Approval(msg.sender, _spender, allowed[msg.sender][_spender]);
        return true;
    }
   function decreaseApproval(address _spender, uint _subtractedValue)
whenNotPaused notBlacklisted(msg.sender) notBlacklisted(_spender) public 
returns (bool) {
       uint oldValue = allowed[msg.sender][ spender];
        if (_subtractedValue > oldValue) {
           allowed[msg.sender][_spender] = 0;
        } else {
          allowed[msg.sender][ spender] = oldValue.sub( subtractedValue);
        }
       emit Approval(msg.sender, _spender, allowed[msg.sender][_spender]);
        return true;
```

```
 }
```
{

 // Function that is called when a user or another contract wants to transfer funds.

function transfer(address \_to, uint \_value, bytes memory \_data) whenNotPaused notBlacklisted(msg.sender) notBlacklisted(\_to) public returns (bool success) {

```
if (isContract( to)) {
            return transferToContract(_to, _value, _data);
        } else {
            return transferToAddress(_to, _value, _data);
        }
    }
    // Standard function transfer similar to ERC20 transfer with no _data.
    // Added due to backwards compatibility reasons.
   function transfer(address _to, uint _value) whenNotPaused
notBlacklisted(msg.sender) notBlacklisted(_to) public returns (bool success) 
        bytes memory empty;
```
if (isContract(\_to)) {

```
降维安全
```
}

```
 return transferToContract(_to, _value, empty);
 } else {
    return transferToAddress(_to, _value, empty);
 }
```

```
// Assemble the given address bytecode. If bytecode exists then the addr
is a contract.
```

```
function isContract(address addr) private view returns (bool is contract)
{
        uint length;
       require(\_addr != address(0)); assembly {
            //retrieve the size of the code on target address, this needs assembly
            length := extcodesize(_addr)
        }
       return (length > 0);
    }
```

```
 // Function that is called when transaction target is an address.
    function transferToAddress(address _to, uint _value, bytes memory _data) 
private returns (bool success) {
```

```
 require(balances[msg.sender] >= _value);
 balances[msg.sender] = balances[msg.sender].sub(_value);
 balances[_to] = balances[_to].add(_value);
 emit Transfer(msg.sender, _to, _value);
emit Transfer(msg.sender, to, value, data);
 return true;
```

```
 }
```

```
 // Function that is called when transaction target is a contract.
   function transferToContract(address to, uint value, bytes memory data)
private returns (bool success) {
```

```
 require(balances[msg.sender] >= _value);
    balances[msg.sender] = balances[msg.sender].sub(_value);
    balances[_to] = balances[_to].add(_value);
    ContractReceiver receiver = ContractReceiver(_to);
    receiver.tokenFallback(msg.sender, _value, _data);
   emit Transfer(msg.sender, _to, _value);
   emit Transfer(msg.sender, _to, _value, _data);
    return true;
 }
```

```
/**
```
}

```
降维安全
```

```
* @title Mintable token
* @dev Simple ERC20 Token example, with mintable token creation
* @dev Issue: * https://github.com/OpenZeppelin/zeppelin-solidity/issues/120
 * Based on code by TokenMarketNet: 
https://github.com/TokenMarketNet/ico/blob/master/contracts/MintableToken.s
ol
*/
contract MintableToken is StandardToken {
    event Mint(address indexed to, uint256 amount);
    event MintFinished();
    bool public mintingFinished = false;
    modifier canMint() {
        require(!mintingFinished);
        _;
    }
    /**
     * @dev Function to mint tokens
     * @param _to The address that will receive the minted tokens.
     * @param _amount The amount of tokens to mint.
     * @return A boolean that indicates if the operation was successful.
     */
   function mint(address to, uint256 amount) onlyOwner canMint public returns
(bool) {
        totalSupply = totalSupply.add(_amount);
        balances[_to] = balances[_to].add(_amount);
       emit Mint(_to, _amount);
       emit Transfer(address(0), _to, _amount);
        return true;
    }
    /**
     * @dev Function to stop minting new tokens.
     * @return True if the operation was successful.
     */
    function finishMinting() onlyOwner canMint public returns (bool) {
        mintingFinished = true;
        emit MintFinished();
        return true;
    }
}
```
### 降维安全

```
/**
* @title Burnable Token
* @dev Token that can be irreversibly burned (destroyed).
*/
contract BurnableToken is MintableToken {
  event Burn(address indexed burner, uint256 value);
  /**
   * @dev Burns a specific amount of tokens.
   * @param _value The amount of token to be burned.
   */
  function burn(uint256 _value) public {
    _burn(msg.sender, _value);
  }
  function _burn(address _who, uint256 _value) internal {
    require(_value <= balances[_who]);
    // no need to require value <= totalSupply, since that would imply the
    // sender's balance is greater than the totalSupply, which *should* be an 
assertion failure
    balances[_who] = balances[_who].sub(_value);
    totalSupply = totalSupply.sub(_value);
    emit Burn(_who, _value);
    emit Transfer(_who, address(0), _value);
  }
}
contract EBASE is BurnableToken {
    string public constant name = "EURBASE Stablecoin";
   string public constant symbol = "EBASE";
    uint8 public constant decimals = 18;
    uint256 public constant initialSupply = 1000000 * 10 ** uint256(decimals);
    constructor () public {
        totalSupply = initialSupply;
        balances[msg.sender] = initialSupply;
    }
}
```